# **SEMINARIO**

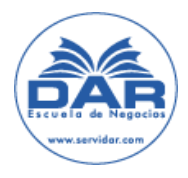

# **COMO TRAMITAR UN PROCEDIMIENTO DE GESTIÓN TRIBUTARIA**

## **VIDECONFERENCIA VÍA INTERNET**

#### **Lo puede ver en directo y en modo grabación**

**Ponente**

#### **Doña Mar Puente Casasola**

Administradora de la AEAT de Medina del Campo (Valladolid)

### **Programa**

- 1. ESPECIALIDADES DE LOS PROCEDIMIENTOS TRIBUTARIOS
	- 1.1. INICIO
		- a. De Oficio
		- b. A instancia del interesado. Fecha de inicio. Efectos
	- 1.2. TRAMITACIÓN
		- a. Horario
		- b. Derechos del obligado. Derechos y deberes del personal de la Administración. Tributaria
		- c. Intervinientes, prueba, diligencias y notificaciones

#### 1.3. TERMINACIÓN

- a. Resolución o liquidación
- b. Desistimiento
- c. Caducidad
- d. Plazos de resolución
- e. Dilaciones
- 2. FUNCIONES DE GESTIÓN TRIBUTARIA.
- 3. PROCEDIMIENTOS DE GESTIÓN TRIBUTARIA
	- 3.1. Procedimiento de Devolución
	- 3.2. Procedimiento de Verificación de Datos
	- 3.3. Procedimiento de Comprobación Limitada
	- 3.4. Procedimiento de Comprobación Obligaciones Formales
		- a. Comprobación censal
		- b. Comprobación domicilio fiscal
		- c. Reconocimiento de beneficios fiscales
		- d. Certificados tributarios

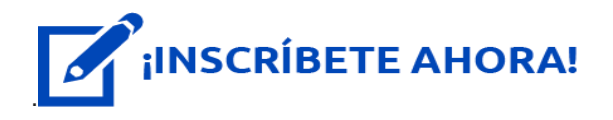

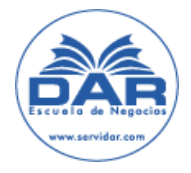

Envíe por email a **info@servidar.com**  $\boxtimes$  o fax **912 184 249** Teléfono **912 184 798** y vía web **www.servidar.com**

#### **SEMINARIO**

# **COMO TRAMITAR UN PROCEDIMIENTO DE GESTIÓN TRIBUTARIA**

- **Fechas:** 11 y 18 de junio de 2018. Dos sesiones de tres horas
- Lugar: videoconferencia vía internet en directo y se graba para volver a verla durante dos meses
- **Horario:** 16.30 a 19.30 horas, una hora menos en Canarias
- **Importe especial para Vd.:** 65 **€**

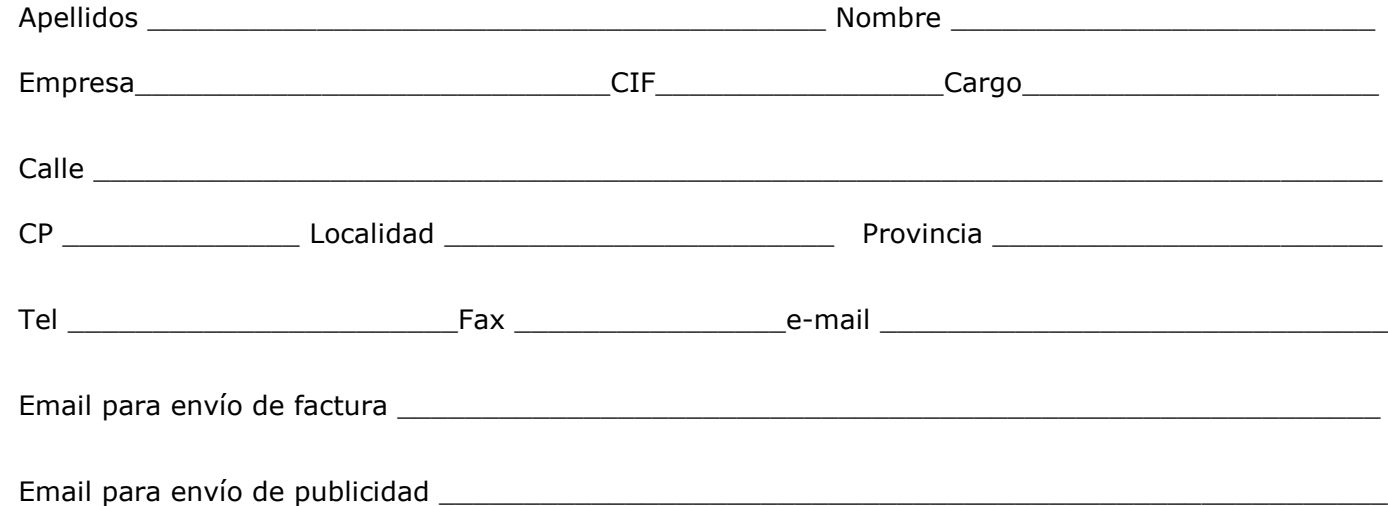

#### **FORMA DE PAGO**

- □ Por transferencia a la cuenta de la **Caixa nº** ES83 2100 5192 3722 0016 1815 Por favor, indicar en la transferencia nombre del asistente y teléfono
- □ Talón nominativo a nombre de Escuela de Negocios Dar a enviar por correo
- □ Cargo en cuenta: ES \_\_\_\_\_\_\_\_\_\_\_\_\_\_\_\_\_\_\_\_\_\_\_\_\_\_\_\_\_\_\_\_\_\_\_\_\_\_\_\_\_\_\_\_\_\_\_\_\_\_\_\_
- $\Box$  Tarjeta:  $N^o$

Sus datos serán mecanizados para fines comerciales de nuestra Entidad. Proceden de fuentes accesibles al público. Vd. Tiene Derecho a cancelar, modificar o rectificar los datos enviando un fax al **[912184249](tel:912184249)**, por email a [info@servidar.com](mailto:info@servidar.com)

**Escuela de Negocios DAR, S.L:U. – B35578673 -Calle Marina, 5 – 35016 Las Palmas de GC**